# *Tinker Kit Arduino*

*Sensor Shield*

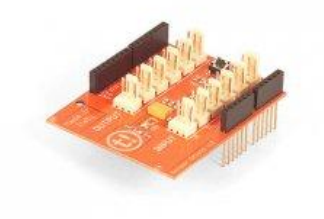

Il **Sensor Shield v.2** permette di connettere i **SENSORI** e **ATTUATORI** TinkerKit direttamente alla scheda Arduino, senza ricorrere all'uso della breadboard.

Ha 12 connettori TinkerKit a 3 pin su due file. Quelli marcati da **I0** a **I5** sono **Ingressi Analogici**. Sul lato superiore quelli marcati da **O0** a **O5** sono **Uscite Analogiche** connesse alle uscite PWM della scheda (é possibile però utilizzare queste uscite come uscite digitali, sulle quali è possibile impostare un valore HIGH o LOW) secondo il seguente schema:

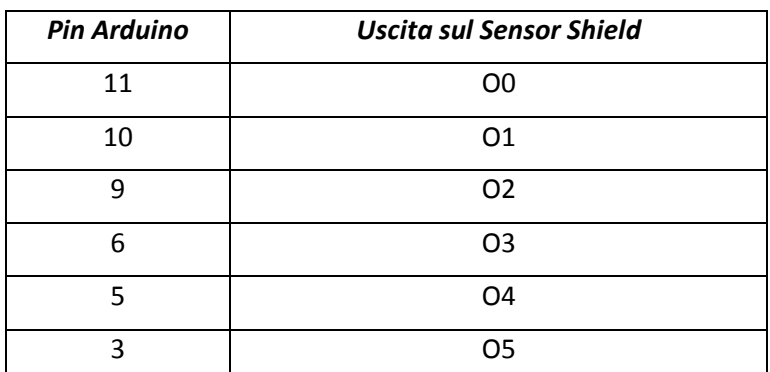

**Descrizione del Modulo**: un led verde segnala che lo shield é correttamente alimentato, ed un bottone da 6mm permette di resettare la scheda.

La **presa TWI 4 pin** permette alla scheda di comunicare con qualunque tipo di dispositivo che supporti il protocollo I2C attraverso la libreria Wire di Arduino. 5V e GND sono presenti sulla presa, insieme a SDA (I4) e SCL (I5). Su ogni scheda Arduino il bus I2C utilizza gli ingressi analogici 4 e 5; usare la connessione TWI preclude l'utilizzo dei connettori I4 e I5 presenti sullo shield.

La **presa SERIAL da 4 pin** permette alla scheda di comunicare con altri dispositivi che supportino la comunicazione serial. 5V e GND sono presenti sulla presa, insieme a TX ed RX.

**Nota Bene**: se si stanno mandando o ricevendo dati da o verso un computer la connessione seriale non funzionerà nei confronti di altri dispositivi.

# *Sensori*

I sensori hanno il connettore in output che deve essere connesso ai connettori in input del **TinkerKit Shield**.

# *TinkerKit PushButton*

Il **Pushbutton Module** è il sensore più semplice che ci sia. Percepisce la pressione effettuata sul suo cappuccio circolare.

**Output**: questo modulo restituisce 5 V quando il bottone è premuto e 0 V quando non lo è. Tenendo premuto il bottone si chiude il circuito. Se connesso ad un input di Arduino che usa il TinkerKit Shield, a bottone premuto il valore dovrebbe essere 1023, rilasciandolo verrà restituito 0.

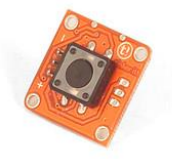

**Descrizione del Modulo**: questo modulo dispone di: un bottone di 12mm, un connettore TinkerKit a 3 pin, un LED verde che segnala che il modulo è correttamente alimentato e un LED giallo che si accende solo quando si preme il bottone.

#### *TinkerKit LDR Sensor*

**LDR** (**Fotoresistenza**) è un resistore variabile; la resistenza varia a seconda della luce percepita dal sensore.

**Output**: questo modulo restituisce 5V quando il sensore non riceve luce (il circuito è aperto) e 0V quando viene esposto alla luce (il circuito è chiuso). Se connesso ad un input di Arduino che usa il TinkerKit Shield, i valori dovrebbero essere tra 0 e 1023.

**Descrizione del Modulo**: questo modulo dispone di: un Light Dependent Resistor, un amplificatore di segnale, un connettore TinkerKit a 3 pin, un LED verde che segnala che il modulo è correttamente alimentato ed un LED giallo la cui luminosità varia a seconda della quantità di luce a cui è esposto il sensore.

#### *TinkerKit Tilt Sensor*

Il **Tilt Sensor** riesce a percepire una rotazione di 180° sull'asse orizzontale.

**Output**: questo modulo dispone di due contatti ed una piccola sfera di metallo. Quando il sensore si trova nella posizione corretta la sfera collega i due contatti, chiudendo il circuito. Quando il sensore è inclinato, la sfera si muove ed il circuito si apre. Nella posizione corretta il modulo restituisce 5V mentre ne restituisce 0V significa che é stato capovolto. Se connesso ad un input di Arduino che usa il TinkerKit Shield, il valore corrispondente alla posizione corretta sarà 1023 mentre dovrebbe essere 0 quando è inclinato.

**Descrizione del Modulo**: questo modulo dispone di: un Tilt Sensor, un amplificatore di segnale, un connettore TinkerKit a 3 pin, un LED verde che segnala che il modulo è correttamente alimentato ed un LED giallo che si illumina quando si stabilisce la connessione (il sensore è dritto).

#### *TinkerKit Thermistor Module*

Il **Termistore** è un resistore la cui resistenza varia significativamente, più che per i resistori standard, a seconda della temperatura.

**Output**: il segnale restituito da questo modulo raggiunge i 5V quando la temperatura aumenta. Se la temperatura diminuisce si avvicina a 0V. Se connesso ad un input di Arduino che usa il TinkerKit Shield, i valori dovrebbero variare tra 0 e 1023

(NB: qualsiasi cambiamento dei valori sarà molto lento)

**Descrizione del Modulo**: Questo modulo consta di: un termistore, un amplificatore di segnale, un connettore TinkerKit a 3 pin, un LED verde che segnala che il modulo è correttamente alimentato ed un LED giallo la cui luminosità dipende dalla temperatura.

#### *TinkerKit 2/3 Axis Accelerometer*

Un **Accelerometro** è un dispositivo in grado di misurare l'accelerazione. È molto comune nel campo dell'elettronica di consumo (dispositivi elettronici portatili e videogames) in quanto permette di rilevare il movimento.

**Output**: questo modulo restituisce da 0 a 5V su ciascuno dei suoi due canali quando varia la forza G (quando cioè è in movimento). A 0G sugli assi X o Y corrisponde approssimativamente un valore di 2.5V. Se connesso ad un input di Arduino attraverso il TinkerKit Shield il valore restituito dal modulo in movimento potrà variare tra 0 a 1023.

**Descrizione del Modulo**: sul retro del modulo si trovano 2 amplificatori di segnale ed un LED verde che segnala che il modulo è correttamente alimentato. Il modulo è basato sul [LIS344AL](http://www.st.com/internet/analog/product/204741.jsp) di ST Microelectronics, ed è un accelerometro a tre assi. È possibile ottenere informazioni riguardanti il terzo asse (Z) saldando un filo sul pin marcato "Z".

#### *TinkerKit Hall Sensor*

Un **Sensore di Hall** fa si che il voltaggio restituito dipenda dai campi magnetici da lui rilevati. Può essere utilizzato per rilevare la distanza da un magnete vicino. Un

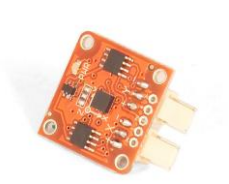

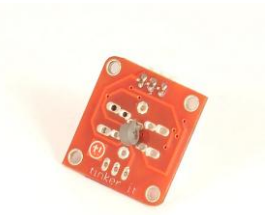

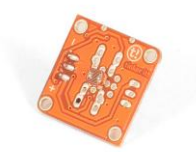

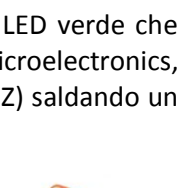

Sensore di Hall può inoltre essere utilizzato per rilevare i campi magnetici indotti in un filo o in una bobina.

**Input**: questo modulo restituisce 5V quando un campo magnetico (per esempio un corpo umano) si trova nei pressi del sensore e 0 quando non c'è nulla nelle vicinanze. Se connesso ad un input di Arduino che usa il TinkerKit Shield i valori variano tra 0 (nessuna presenza) e 1023.

**Descrizione del Modulo**: un [magnete al neodimio](http://www.supermagnete.it/Q-10-04-1.5-G) è montato su un scheda TinkerKit. Sul retro del modulo si trovano: un amplificatore di segnale, un LED verde che segnala che il modulo è correttamente alimentato ed un LED giallo la cui luminosità dipende dai valori di output del modulo.

NB: sulla superficie del sensore vi sono alcuni contatti elettrici esposti: per questo motivo, al fine di evitare un corto circuito, è bene evitare di toccare la scheda con oggetti metallici.

# *TinkerKit Rotary Potentiometer*

Un **Potenziometro** è un comune resistore variabile: muovendo la manopola il voltaggio varia da 0 a 5V, valore che viene restituito dal pin centrale del potenziometro.

**Output**: Questo modulo restituisce 0 o 5v a seconda della posizione della manopola/levetta (0 ad un estremo, 5V all'estremo opposto). Se connesso ad un input di Arduino che usa il TinkerKit Shield, i valori dovrebbero essere tra 0 e 1023.

**Descrizione del Modulo**: questo modulo consta di: un potenziometro lineare da 4,7

KOhm, un amplificatore di segnale, un connettore standard TinkerKit a 3 pin, un LED verde che segnala che il modulo è correttamente alimentato ed un LED giallo la cui luminosità cambia a seconda della posizione del potenziometro.

# *TinkerKit Linear Potentiometer*

Un **Potenziometro** è un comune resistore variabile: muovendo lo slider il voltaggio varia da 0 a 5V, valore che viene restituito dal pin centrale del potenziometro.

**Output**: Questo modulo restituisce da 0 a 5v a seconda della posizione dello slider (0 ad un estremo, 5V all'estremo opposto). Se connesso ad un input di Arduino che usa il TinkerKit Shield, i valori dovrebbero essere tra 0 e 1023.

**Descrizione del Modulo**: questo modulo dispone di: un potenziometro lineare da 4,7

KOhm, un amplificatore di segnale, un connettore TinkerKit a 3 pin, un LED verde che segnala che il modulo è correttamente alimentato ed un LED giallo la cui luminosità cambia a seconda della posizione del potenziometro.

# *TinkerKit Touch Sensor*

Il **Touch Sensor** è sensibile al tocco.

**Input**: questo modulo normalmente restituisce 0V ma, se toccato, restituisce 5V. Quando è connesso ad un input di Arduino attreaverso il TinkerKit Shield, restituirà "0" se non toccato, "1023" se toccato.

**Decsrizione del Modulo**: sul retro del modulo si trovano un amplificatore di segnale, un condensatore, un [QT 100A single touch,](http://www.atmel.com/dyn/resources/prod_documents/doc9541.pdf) un LED verde che segnala che il modulo è correttamente alimentato ed un LED giallo la cui luminosità dipende dai valori di output del modulo.

Questo dispositivo esegue un'autocalibrazione quando viene acceso, per questo motivo se qualcuno dovesse toccare la superficie dell'interruttore durante l'accensione lo stesso non funzionerebbe. Per resettarlo consigliamo di interrompere l'alimentazione assicurandosi che nessuno lo tocchi durante l'accensione.

# *TinkerKit Joystick*

Il **Modulo Joystick** è simile ai joystick dei videogiochi: consiste in due potenziometri montati a formare un angolo di 90 gradi, collegati ad una barra centrata da due molle.

**Output**: questo modulo restituisce approssimativamente 2.5 volt a entrambi gli output quando si trova nella posizione di riposo. Il movimento della barra permette di variare la restituzione da 0 a 5V a seconda della direzione. Se connesso ad un input di Arduino

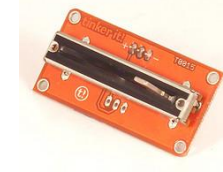

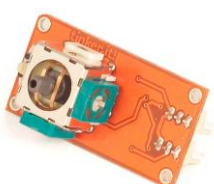

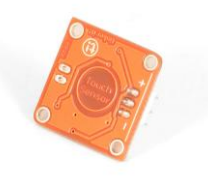

che usa il TinkerKit Shield il valore corrispondente alla posizione di riposo dovrebbe essere 512 (sono però possibili piccole variazioni dovute alla leggera imprecisione della molla e del meccanismo); muovendo il joystick i valori variano da 0 a 1023 a seconda della posizione.

**Descrizione del Modulo**: questo modulo dispone di: due potenziometri lineari da 4,7 KOhm, due amplificatori di segnale, due connettori TinkerKit a 3 pin, un LED verde che segnala che il modulo è correttamente alimentato e due LED gialli la cui luminosità dipende dai valori di output del modulo.

# *Attuatori*

Gli attuatori hanno il connettore in input che deve essere connesso ai connettori in output del **TinkerKit Shield.**

# *TinkerKit Led 5 e 10 mm*

Il **LED** non é altro che il più semplice degli attuatori e si accende quando alimentato da un pin di Arduino.

**Input**: Arduino ha un uscita massima di 40mA per pin, abbastanza per accendere un LED attraverso le funzioni **digitalWrite()** e **analogWrite()**

**Descrizione del Modulo**: questo modulo consta di: un LED da 5mm o da 10 mm, il connettore TinkerKit da 3 pin, un LED verde che segnala se il modulo é correttamente alimentato ed un piccolo LED giallo che mostra la quantità di elettricità che illumina il LED verde in quel momento. La resistenza a bordo protegge il LED dai 5V di Arduino.

# *TinkerKit Power LED*

Il **Power LED** é un attuatore attraverso il quale 5 LED ultra-luminosi sono controllati da un pin di Arduino.

**Input**: Arduino ha un uscita massima di 40mA per pin: abbastanza per accendere un LED attraverso le funzioni **digitalWrite()** e **analogWrite()**

**Descrizione del Modulo**: Questo modulo consta di: **AWT801-S LEDs della Seoul Semi Conductor**, il connettore TinkerKit da 3 pin, un LED verde che segnala se il modulo é correttamente alimentato ed un piccolo LED giallo che mostra la quantità di elettricità che illumina il LED rosso in quel momento. La resistenza a bordo protegge il LED dai 5V di Arduino

# *TinkerKit Modulo Relay*

Un **relé** é un **interruttore comandato elettronicamente** che permette di aprire o chiudere un circuito con voltaggi e correnti più alte di quelle che Arduino può gestire. Non c'é connessione tra il circuito a basso voltaggio di Arduino e quello del circuito che viene controllato.

**Warning:** sconsigliamo l'utilizzo di questo modulo per il pilotaggio di circuiti superiori ai 24V senza la supervisione di un esperto.

**Input**: il relè è un semplice interruttore meccanico on/off. Si attiva quando l'input raggiunge i 5V e si disattiva quando l'input è 0V. Può essere controllato attraverso la funzione digitalWrite() di Arduino.

Il modulo fornisce tre connessioni denominate **COM**, **NC** e **NO**. **NC** sta per "**NORMALMENTE CHIUSO**". Ciò significa che quando il relè non riceve segnale (LOW o 0V da Arduino), il circuito connesso è aperto; se invece vengono applicati 5V o definito il pin HIGH, il circuito connesso è chiuso. **NO** sta per "**NORMALMENTE APERTO**", e funziona al contrario: se si applicano 5V il circuito è aperto mentre viene chiuso con 0V. I relè possono sostituire gli interruttori manuali. Rimuovete i cavi dell'interruttore e inseriteli nei morsetti **COM** e **NO**. Quando il relè è attivato il circuito è chiuso e la corrente può raggiungere il dispositivo che si sta controllando.

**Descrizione del Modulo**: questo modulo dispone di: un relé a 250V e 10A montato su una scheda TinkerKit da due unità, del connettore TinkerKit a 3 pin, di un amplificatore di segnale, un LED verde che segnala se il modulo é correttamente alimentato ed un piccolo LED giallo che si accende quando il relé é attivo.

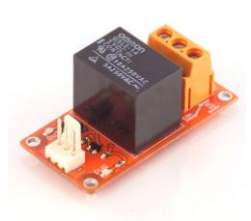

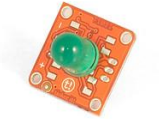

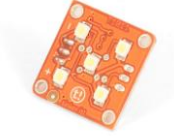

#### *TinkerKit Modulo Mosfet*

Questo modulo permette di controllare quantità di corrente più alte di quelle che Arduino può gestire, usando un transistor di potenza. Diversamente da un relé meccanico, il Mosfet può essere pilotato ad alte velocità, perfetto quindi per essere controllato dal PWM di Arduino.

**Output**: Questo modulo permette di controllare dispositivi operanti ad un massimo di 24V DC con un pin di Arduino. Per connettere il modulo, collegate l'alimentazione del vostro dispositivo (max 24V) ai morsetti marcati con V+ e GND. Connettete il dispositvo che volete controllare ai morsetti M+ ed M-. Fate attenzione alla polarità del vostro circuito: potrebbe danneggiare il dispositivo se invertita.

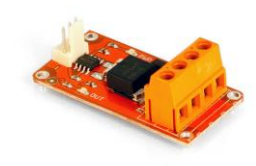

**Descrizione del Modulo**: questo modulo é composto da: un IRF520 transistor MOSFET di potenza, un diodo di protezione, il connettore TinkerKit a 3 pin, un amplificatore di

segnale, un LED verde che segnala se il modulo é correttamente alimentato ed un piccolo LED giallo che mostra la quantità di elettricità che sta passando attraverso il transistor.

#### *Esercitazioni S4A con il TinkerKit*

#### **01. Blinking**

I led vanno collegati alle uscite O0 e O1 del Sensor Shield.

# Accensione e spegnimento<br>led collegato a 00

#### *Blink di un led collegato a O0 Blink di due led collegati a O0 e O1*

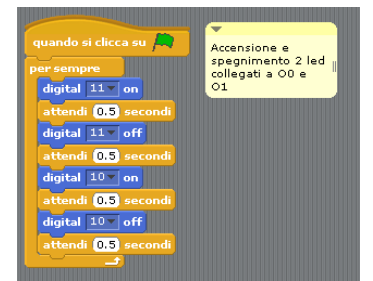

*Blink a intermittenza di due led collegati a O0 e O1 con visualizzazione su monitor dello stato dei led*

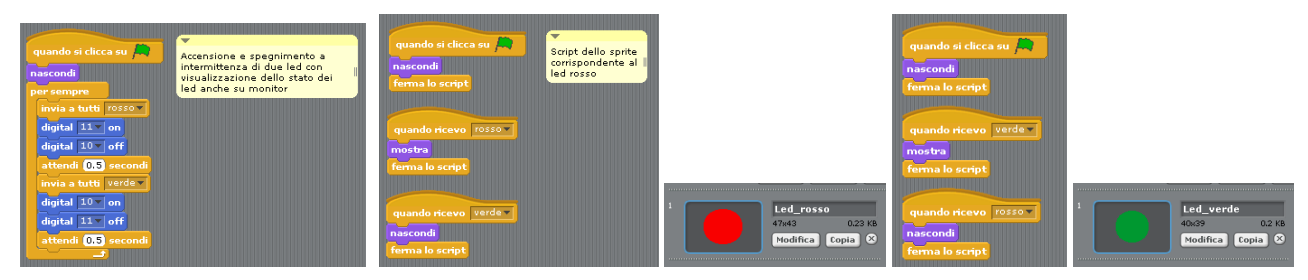

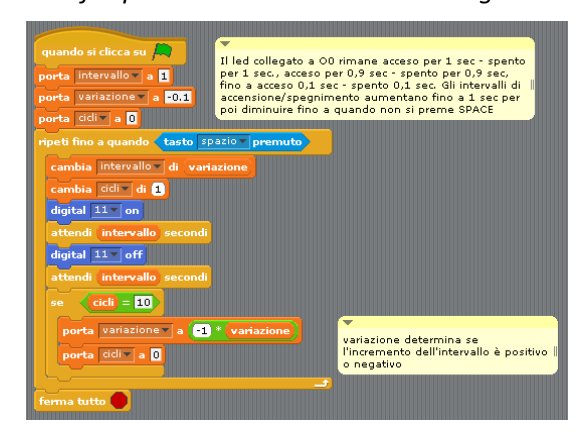

*Blink a frequenza variabile di un led collegato a O0 Invio di SOS luminoso: tre punti, tre linee, tre punti*

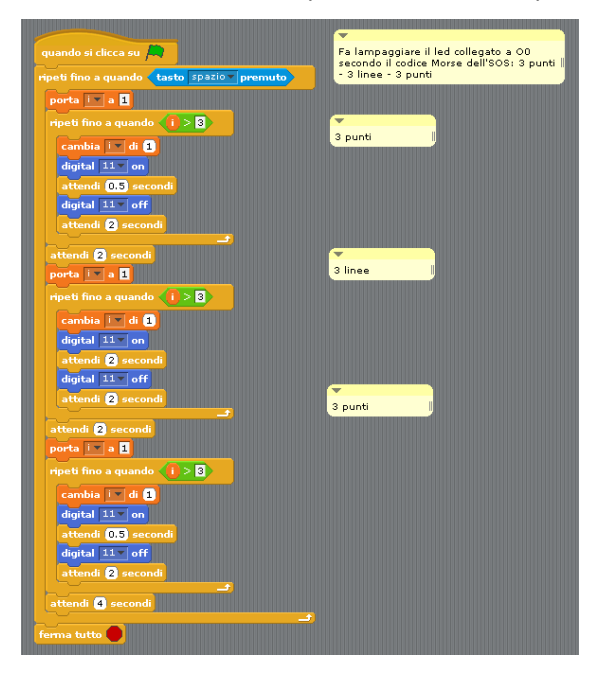

#### **02. Accensione di un led con un pulsante**

Il pulsante deve essere collegato a I0, il led a O0. Quando il pulsante viene premuto il led si accende, quando viene rilasciato il led si spegne.

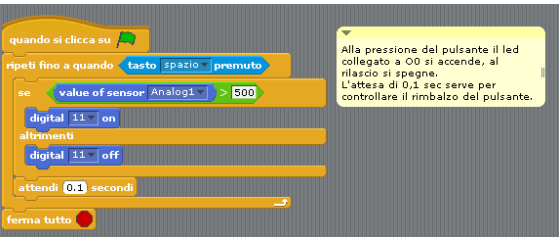

#### **03. Interruttore**

A differenza dell'esercizio precedente, il pulsante si comporta come un interruttore; pertanto, ad ogni pressione del pulsante il led cambia stato. Come nell'esercizio 1, può essere aggiunto uno sprite che replica sul monitor il funzionamento del led.

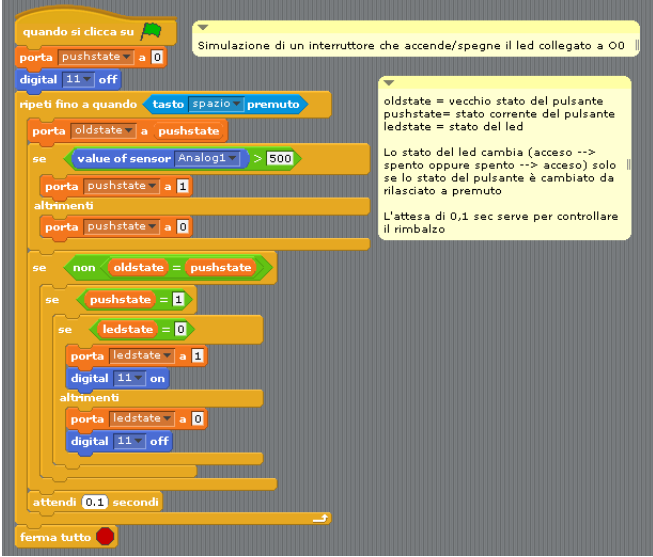

#### **04. Conteggio in binario**

Due led collegati a O0 e O1 rappresentano rispettivamente il bit meno significativo e il bit più significativo di un numero binario. Il conteggio avanza quando si preme il pulsante collegato a I0; quando arriva a 3, si riparte da 0.

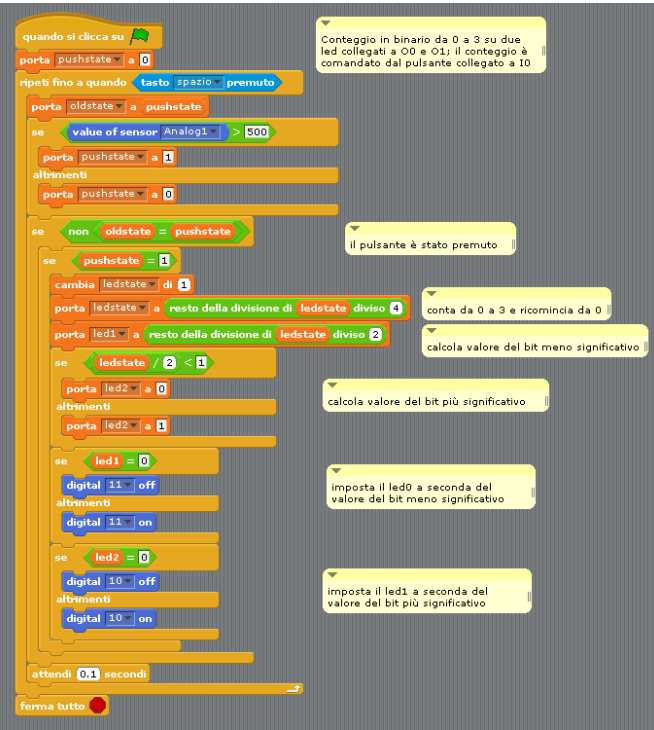

#### **05. Lampione**

Simula il funzionamento di un lampione. Il sensore di luce collegato a I0 determina in modo inversamente proporzionale la luminosità del led collegato a O2, che corrisponde al pin 9 (uscita PWM che simula un'uscita analogica).

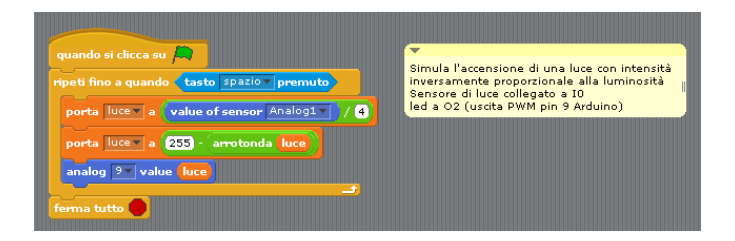

#### **06. Movimento di una pallina con un joystick**

La pallina viene fatta muovere dai movimenti del joystick collegato a I0 e I1. La direzione (alto-basso-destrasinistra) viene recepita dallo sprite che corrisponde alla pallina dal valore della variabile condivisa dir.

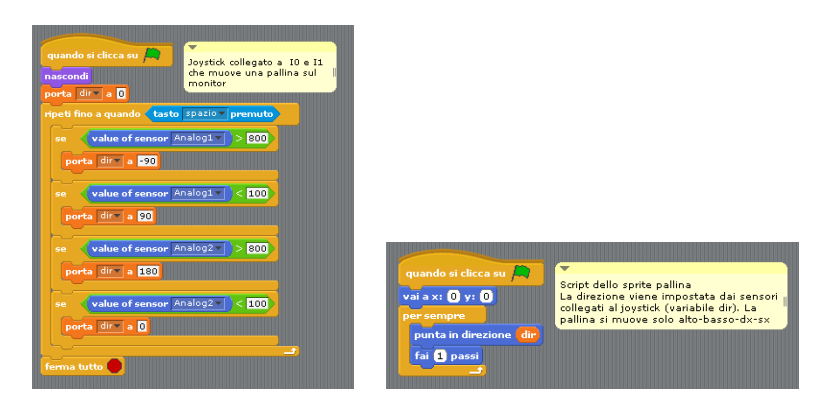

#### **07. Pacman semplice**

Videogioco Pacman semplificato: con il joystick si muove lo sprite Pacman che deve toccare lo sprite Bersaglio, nel qual caso viene totalizzato un punto. Lo sprite Bersaglio cambia posizione ogni 4 secondi oppure quando viene toccato dallo sprite Pacman; il gioco finisce quando vengono raggiunti i 10 punti. All'interno dello sfondo finale vengono visualizzati i secondi impiegati per raggiungere i 10 punti.

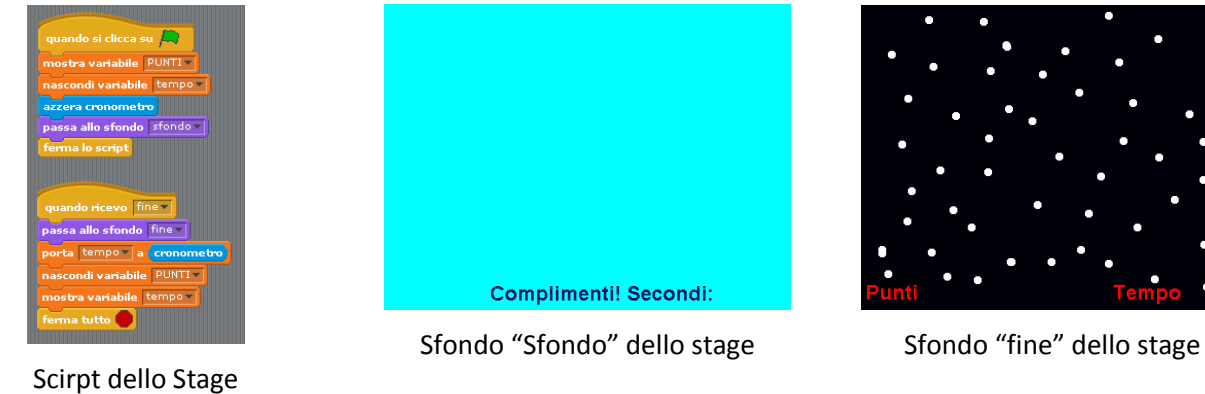

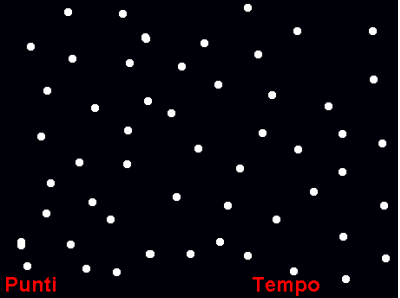

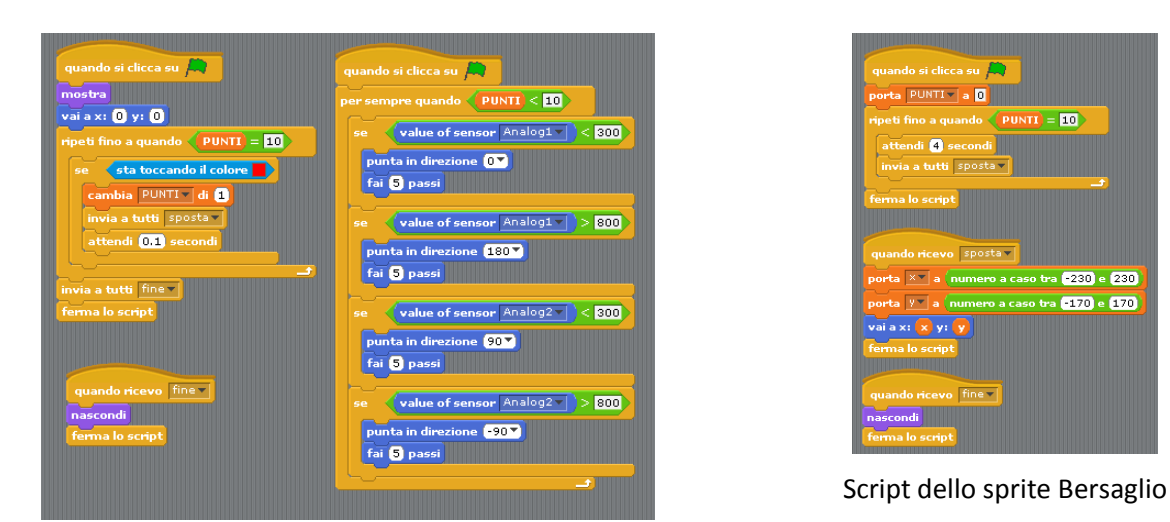

Script dello sprite Pacman

# **08. Space invaders**

Videogioco che consiste nel muovere un'astronave sul lato inferiore dello schermo cercando di colpire con dei razzi un bersaglio che si muove dall'alto verso il basso. Il gioco termina quando si colpiscono 10 bersagli. L'astronave viene mossa da uno slider collegato a I1 e il razzo viene sparato con il pulsante collegato a I0.

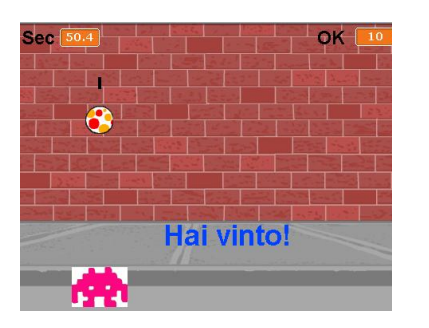

Stage

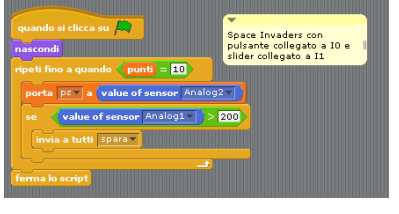

Script dello sprite Arduino

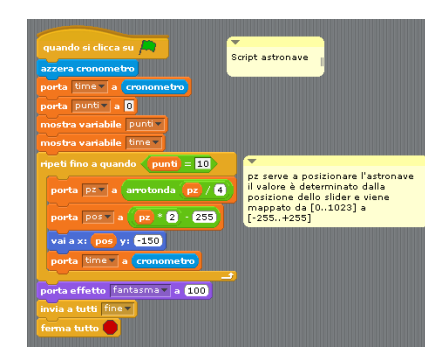

# Script dello sprite Astronave

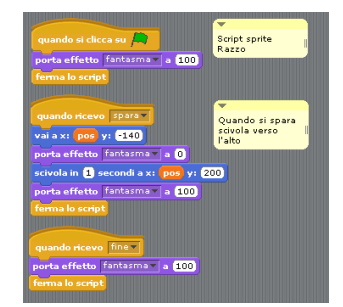

Script dello sprite Razzo

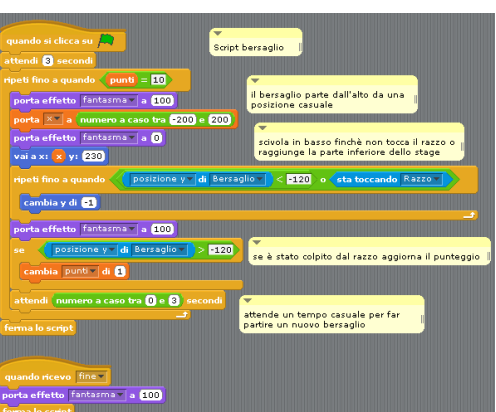

Script dello sprite Bersaglio

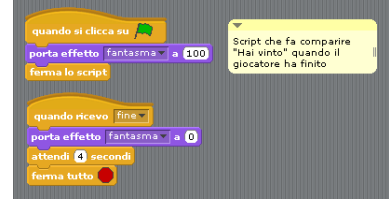

Script dello sprite che fa comparire la scritta "Hai vinto"